## CSE 505: Concepts of Programming Languages

Dan Grossman Fall 2006 Lecture 15

Concurrency and Message Passing

✫

✬

# Message Passing

✬

- Threads communicate via send and receive along channels instead of read and write of references.
- Not so different? (can implement one on top of the other)
- Synchronous message-passing
	- Block until communication takes place
	- Encode asynchronous by "spawn someone who blocks"

# Concurrent ML

✬

- CML is synchronous message-passing with first-class synchronization events
	- Can wrap synchronization abstractions to make new ones
	- At run-time
- Originally done for ML and fits well with lambdas, type-system, and implementation techniques, but more widely applicable
	- Available in DrScheme, Caml, Haskell, ...
- In my opinion, very elegant and under-appreciated

#### The Basics

✬

```
type 'a channel (* messages passed on channels *)
val new_channel : unit -> 'a channel
```

```
type 'a event (* when sync'ed on, get an 'a *)
val send : 'a channel \rightarrow 'a \rightarrow unit event
val receive : 'a channel -> 'a event
val sync : 'a event \rightarrow 'a
```
- Send and receive return "events" immediately
- Sync blocks until "the event happens"
- Separating these is key in a few slides

# Simple version

✬

Can define helper functions by trival composition:

```
let sendNow ch a = sync (send ch a) (* block *)
let recvNow ch = sync (receive ch) (* block *)
```
Terminology note:

- I am using the function names in Caml's Event library.
- In SML, the CML book, etc.:

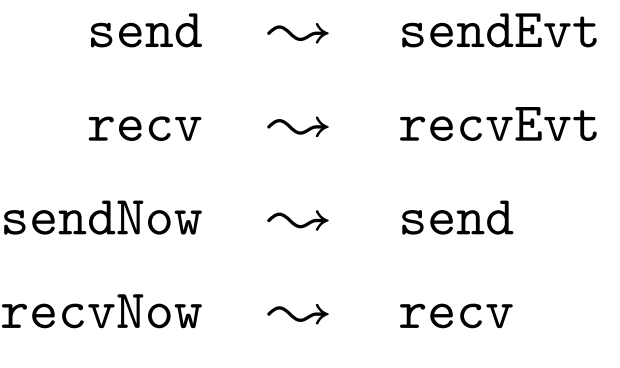

# Bank Account Example

✬

- First version: In/out channels are only access to private reference
	- In channel of type action channel
	- Out channel of type float channel
- Second version: Makes functional programmers smile
	- State can be argument to a recurive function
	- "Loop-carried"
	- Hints at deep connection between references and channels
		- ∗ Can implement the reference abstraction in CML

# The Interface

✬

✫

The real point of the example is that you can abstract all the threading and communication away from clients:

```
type acct
val mkAcct : unit -> acct
val get : acct->float->float
val put : acct->float->float
```
Hidden thread communcation:

- mkAcct makes a thread (the "this account server")
- get and put make the server go around the loop once

Races naturally avoided: the server handles one request at a time.

• CML *implementation* has queues for waiting communications.

### **Streams**

✬

✫

Another pattern/concept easy to code up in CML is a *stream* 

• An infinite sequence of values, produced lazily ("on demand")

Example in lec15.ml: square numbers

Standard more complicated example: A network of streams for producing prime numbers. One approach:

- First stream generates 2, 3, 4, ...
- When the last stream generates a number  $p$ , return it and dynamically add a stream as the new last stream
	- Draws input from old last stream but outputs only those that are not divisible by  $p$

Streams also have deep connections to circuits.

# Wanting choice

 $\overline{\phantom{a}}$ 

✫

- So far just used sendNow and recvNow, hidden behind simple interfaces.
- But these *block* until the *rendezvous*, which is insufficient for many important communication patterns.
- Example:  $add : int channel \rightarrow int channel \rightarrow int$ 
	- Must choose which to receive first; hurting performance if other provider ready earlier
- Example:  $or :$  bool channel  $\rightarrow$  bool channel  $\rightarrow$  int
	- Cannot short-circuit

This is why we split out sync and have other primitives.

#### Choose and Wrap

 $\overline{\phantom{a}}$ 

✫

```
type 'a event (* when sync'ed on, get an 'a *)
val send : 'a channel \rightarrow 'a \rightarrow unit event
val receive : 'a channel \rightarrow 'a event
val sync : 'a event \rightarrow 'a
```

```
val choose : 'a event list \rightarrow 'a event
val wrap : 'a event \rightarrow ('a \rightarrow 'b) \rightarrow 'b event
```
- choose: when synchronized on, block until one of the event happens (cf. UNIX select, but more useful to have sync separate)
- wrap: an event with the function as post-processing

– Can wrap as many times as you want

Note: Skipping a couple other key primitives (e.g., withNack for timeouts)

# **Circuits**

 $\overline{\phantom{a}}$ 

To an electrical engineer:

- send and receive are ends of a gate
- wrap is combinational logic connected to a gate
- choose is a multiplexer

# What can't you do

 $\overline{\phantom{a}}$ 

CML is by-design for point-to-point communication

- Provably impossible to do things like 3-way swap (without busy-waiting or higher-level protocols)
- Related to issues of common-knowledge, especially in a distributed setting
- Metamoral: Being a broad computer scientist is really useful

#### A note on implementation and paradigms

CML encourages using *lots* of threads

• Example: X Window library with one thread per widget

Threads should be cheap to support this paradigm

- SML N/J: about as expensive as making a closure! (See hw3)
- Caml: Not cheap

A thread responding to channels is a lot like an *asynchronous object* (cf. actors).

And OOP is next.

✫

 $\overline{\phantom{a}}$